## **Chapter 5: The Importance of Measuring Variability**

- Measures of Central Tendency Numbers that describe what is typical or "central" in a variable's distribution (e.g., mean, mode, median).
- Measures of Variability Numbers that describe diversity or variability in a variable's distribution (e.g., range, variance, standard deviation).

#### **Why is Variability important?**

- Example: Suppose you wanted to know how satisfied students are with their living arrangements and you found that the mean answer was "3" on a five point scale where:
	- 1=very unsatisfied, 2=satisfied, 3=neutral, 4= satisfied, 5=very satisfied

What would you conclude? Would knowing the variability of the answers help you to understand how satisfied students are with their living arrangements?

Answer: It would help you to see whether the average score of "3" means that the majority of students are neutral about their living arrangements

or

that there is a split with students either feeling very satisfied (score of 5) or unsatisfied (score of 1) with their living arrangements (average of 1's and  $5's = 3$ ).

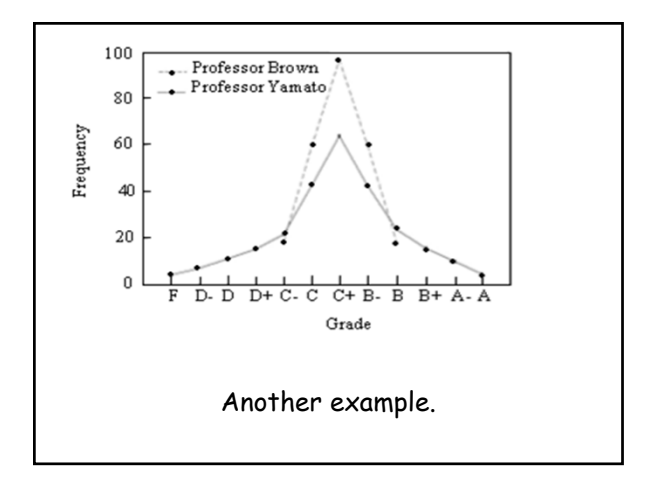

# The Range

- Range A measure of variation in intervalratio variables.
- It is the difference between the highest (maximum) and the lowest (minimum) scores in the distribution.

Range = highest score - lowest score

#### What is the range for these IQV (diversity) scores? (higher IQV scores means more diversity)Steps to determine: subtract the lowest score \_\_\_\_\_from the<br>highest \_\_\_\_\_to obtain the range of IQV scores\_\_\_\_\_\_  $\frac{1}{2}$  to obtain the range of IQV scores State<br>Califomia IQV State IQV State  $\mathbf{IQV}$  0.27  $0.80$ Alabama  $0.51$ Indiana  $0.76$ <br>0.74<br>0.66  $0.26$ New Mexico North Carolina 0.51 Utah Texas<br>New York Delaware<br>Colorado  $0.24$ <br>0.24  $0.49$ Nebraska South Dakota  $0.45$  $0.24$ <br> $0.23$ <br> $0.22$ Hawaii  $0.64$ <br> $0.62$ Oklahoma  $0.44$ Wisconsin Maryland Connecticut  $0.42$ Idaho New Jersey 0.61 Arkansas  $0.40$ Wyoming Kentucky<br>Minnesota  $0.22$ <br>0.20<br>0.20<br>0.20 Louisiana  $0.61$ Michigan  $0.40$ 0.61  $0.39$ <br> $0.37$ Arizona Tennessee<br>Washington Florida 0.61 Montana  $0.61$ <br> $0.59$ Massachusetts<br>Missouri  $0.17$ <br>0.13 Mississippi 0.34 North Dakota 0.31 Georgia Iowa<br>West Virginia Nevada 0.57 Ohio  $0.31$  $0.11$ Illinois  $0.57$ .....<br>Pennsylvania New Hampshire  $0.08$  $0.31$ South Carolina 0.06 0.56 Kansas<br>Rhode Island 0.30 Maine Alaska 0.56  $0.30$ Vermont  $0.06$ Virgini

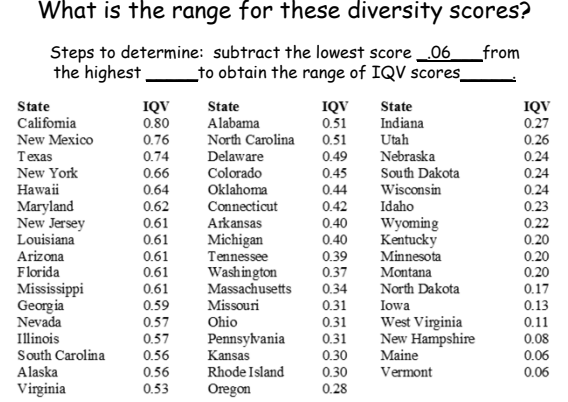

#### What is the range for these diversity scores?

Steps to determine: subtract the lowest score <u>\_06\_\_\_</u>from<br>the highest \_\_<u>\_80\_\_\_</u>to obtain the range of IQV scores\_\_\_\_\_\_

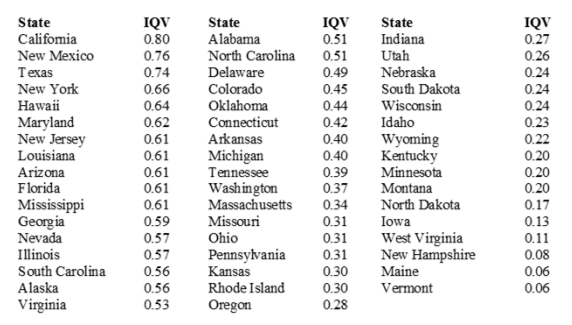

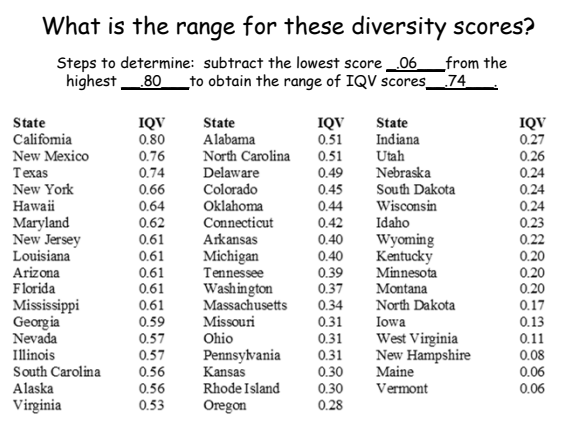

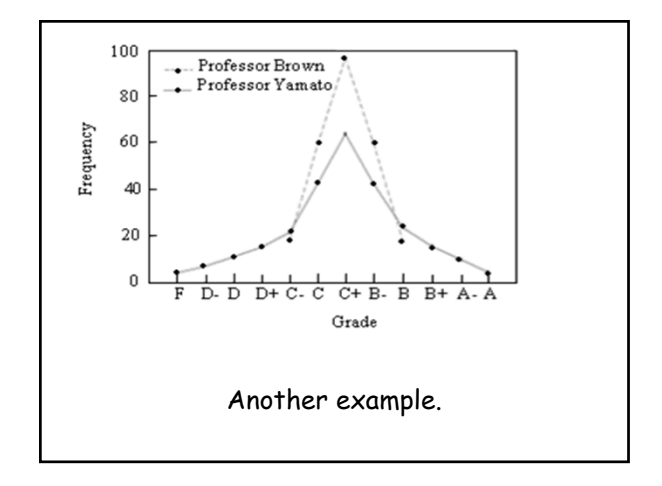

# Inter-quartile Range

- Inter-quartile range (IQR) The width of the middle 50 percent of the distribution.
- The IQR helps us to get a better picture of the variation in the data than the range because it focuses on the width of the middle 50% rather than extreme scores in the distribution.
- The shortcoming of the range is that an "outlying" case at the top or bottom can increase the range substantially.

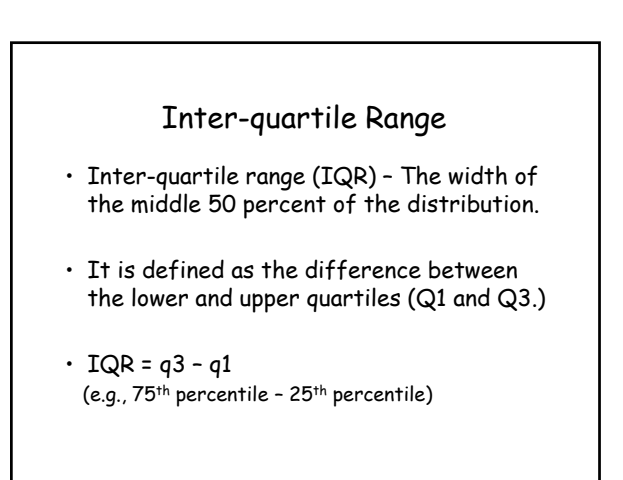

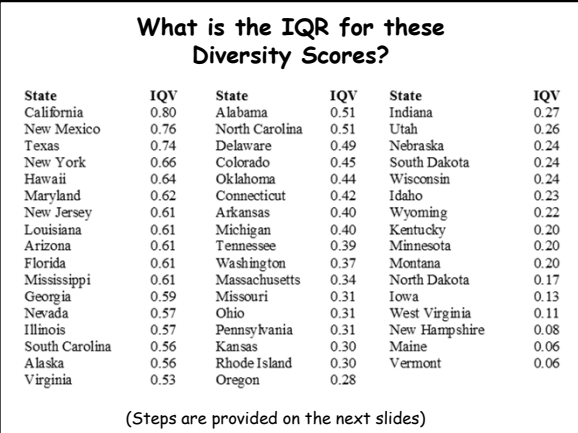

#### **What is the IQR for the Diversity Scores?**

Steps to determine the IQR (Q3 – Q1):

- 1. Order the categories from highest to lowest (or vice versa) 2. To obtain Q1, begin by dividing N (total number of categories or states) by 4 (or alternatively multiply N by .25). This equals
- 3. We now know that Q1 falls between the 12<sup>th</sup> and 13<sup>th</sup> category or, in this case, states.
- 4. To find the exact number for Q1, determine the midpoint between the 12th and 13th states or between .59 and .57)
- 5.  $Q1 =$

#### **What is the IQR for the Diversity Scores?**

Steps to determine the IQR (Q3 - Q1):

- 1. Order the categories from highest to lowest (or vice versa) 2. To obtain Q1, begin by dividing N (total number of categories or states) by 4 (or alternatively multiply N by .25). This
- equals  $12.5$  ? 3. We now know that Q1 falls between the 12<sup>th</sup> and 13<sup>th</sup> category or, in this case, states.
- 
- 4. To find the exact number for Q1, determine the midpoint between the  $12^{th}$  and  $13^{th}$  states or between .59 and .57)
- 5.  $Q1 =$

## **What is the IQR for the Diversity Scores?**

Steps to determine the IQR (Q3 - Q1):

- 1. Order the categories from highest to lowest (or vice versa)
- 2. To obtain Q1, begin by dividing N (total number of categories or states (50)) by 4 (or alternatively multiply N by .25). This equals\_\_\_<u>12.5\_\_\_?</u><br>3. We now know that Q1 falls between the 12<sup>th</sup> and 13<sup>th</sup> category
- or, in this case, states.
- 4. To find the exact number for Q1, determine the midpoint between the 12<sup>th</sup> and 13<sup>th</sup> states or between .59 and .57)
- 5.  $Q1 = 58$

### **What is the IQR for the Diversity Scores?**

Steps to determine the IQR (Q3 - Q1):

- 6. To obtain Q3, begin by multiplying 12.5 by 3 (or alternatively multiply N (50) by .75). This will give us
- 7. Based on this number, Q3 falls between the 37<sup>th</sup> and 38<sup>th</sup> states.
- 8. Determine the midpoint between these two states. This<br>equals\_\_\_\_\_\_\_. This tells us that 50% of the cases fall between<br>.58 and .24.
- 9. To obtain the IQR subtract Q3 from Q1 which equals the middle of the middle 50% of the cases.

### **What is the IQR for the Diversity Scores?**

Steps to determine the IQR (Q3 – Q1):

- 6. To obtain Q3, begin by multiplying 12.5 by 3 (or alternatively multiply N (50) by .75). This will give us  $\frac{37.5}{27.5}$
- 7. Based on this number, Q3 falls between the 37<sup>th</sup> and 38<sup>th</sup> states.
- 8. Determine the midpoint between these two states. This equals\_\_\_\_\_. This tells us that 50% of the cases fall between .58 and .24.
- 9. To obtain the IQR subtract Q3 from Q1 which equals\_\_\_\_\_ or the middle of the middle 50% of the cases.

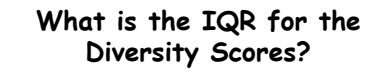

Steps to determine the IQR (Q3 - Q1):

- 6. To obtain Q3, begin by multiplying 12.5 by 3 (or alternatively multiply N (50) by .75). This will give us  $\frac{37.5}{.}$
- 7. Based on this number, Q3 falls between the  $37<sup>th</sup>$  and  $38<sup>th</sup>$  states.
- 8. Determine the midpoint between these two states. This equals\_\_\_\_<u>24\_\_</u>. This tells us that 50% of the cases fall<br>between the IQR scores of .58 and .24.
- 9. To obtain the IQR subtract Q3 from Q1 which equals \_34

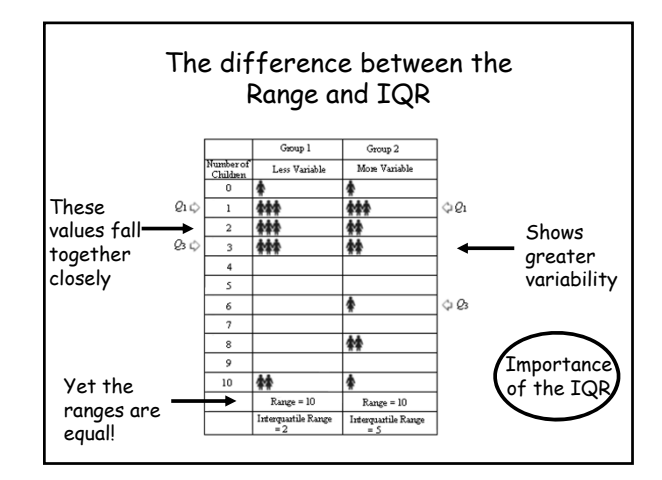

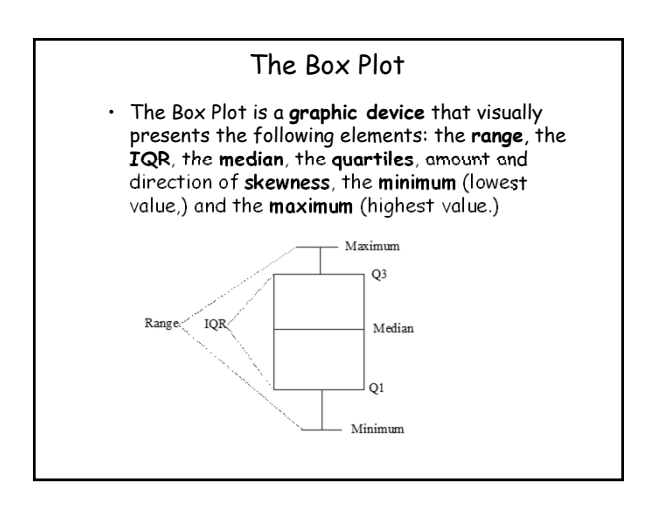

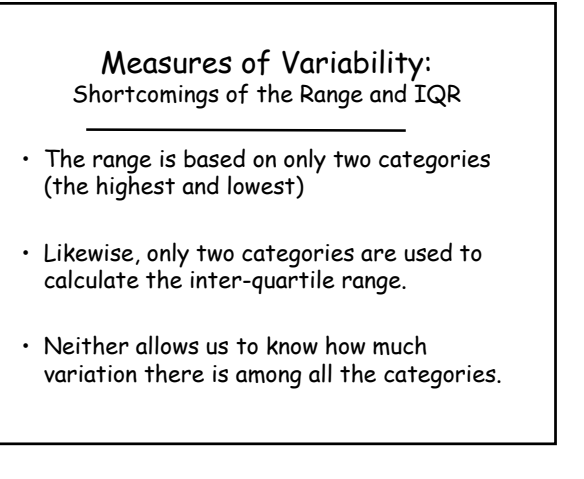

# Measures of Variability: the Variance

- The variance allows us to account for the total amount of variation.
- The variance is an important statistic that is used in most other sophisticated statistics. Therefore, it is important for you to give it particular attention.

Be sure to read the sections of the chapter on variability and standard deviation very carefully.

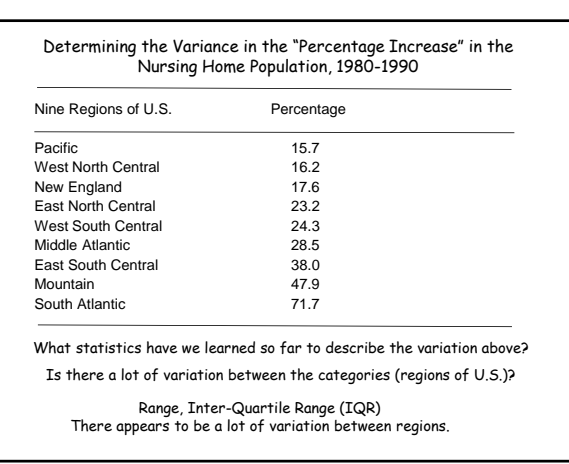

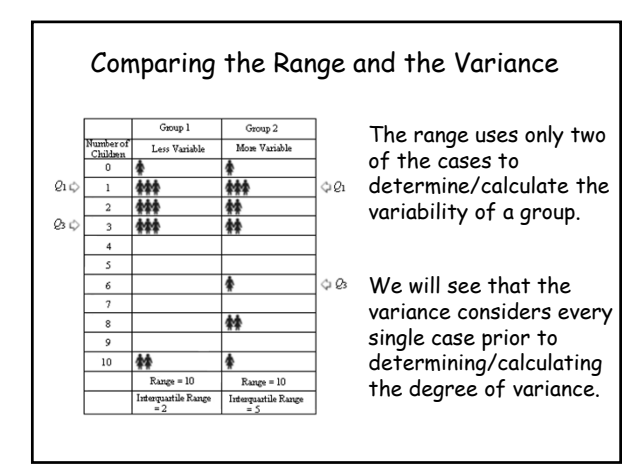

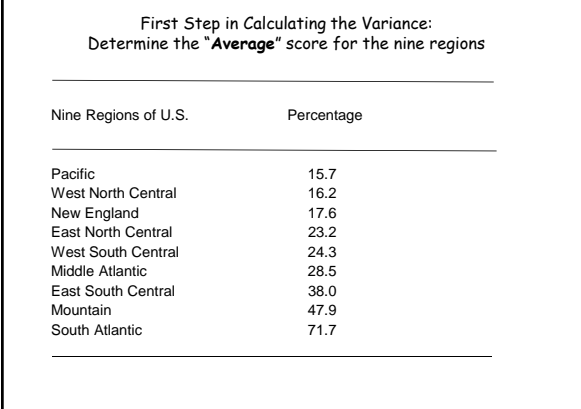

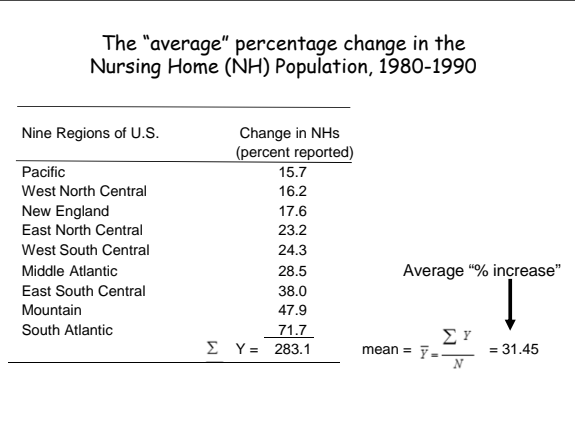

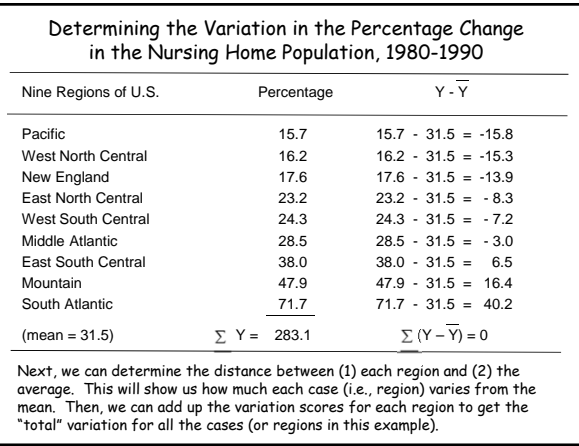

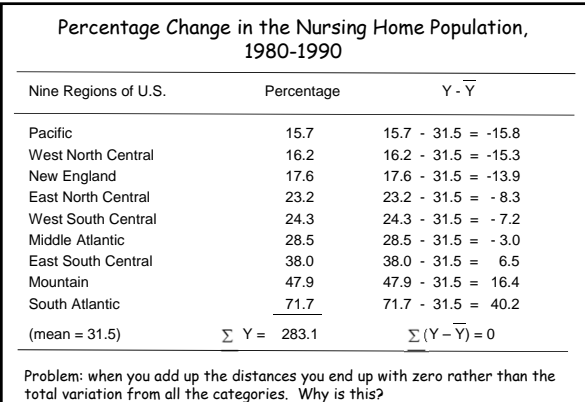

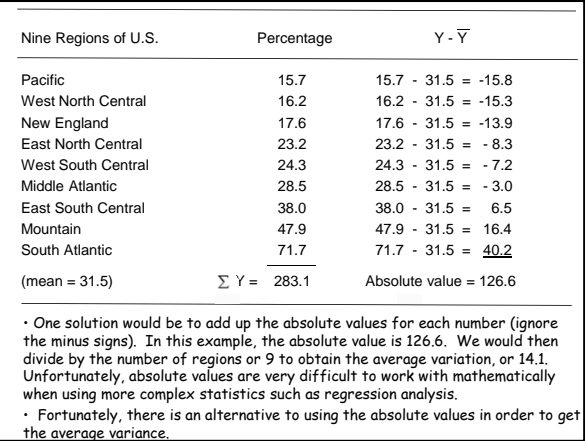

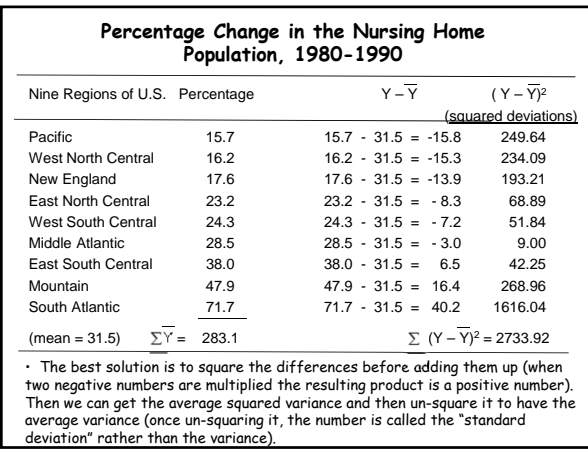

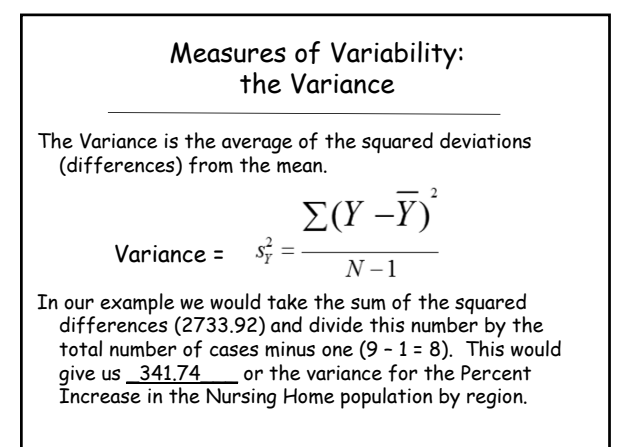

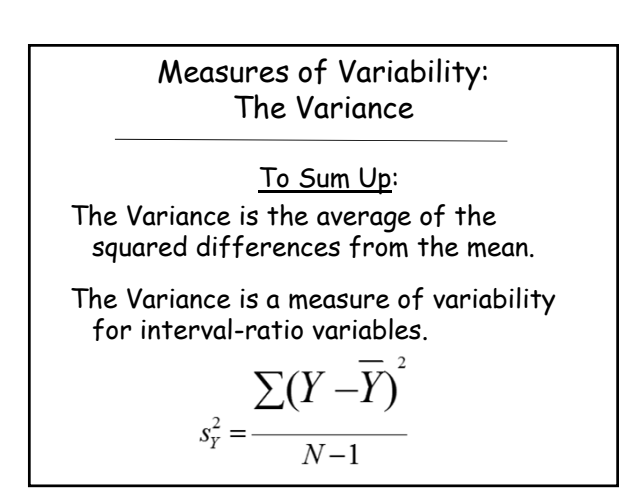

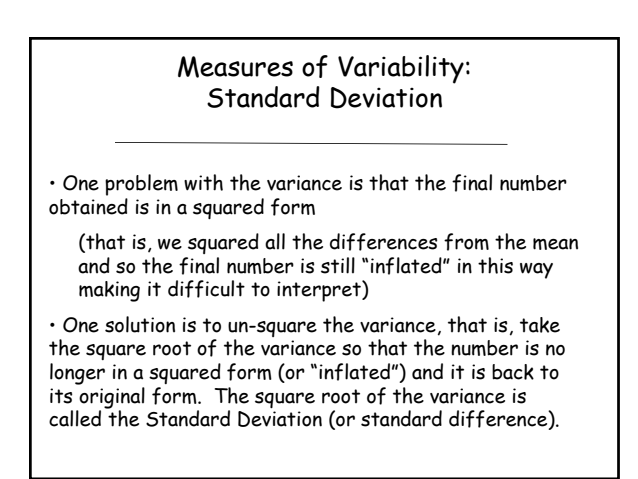

### Measures of Variability: Standard Deviation

• To obtain the square root of the variance simply enter the number (variance) into your calculator and then push the square root button.

•If the variance is 341.74 the standard deviation would be 18.49\_\_\_\_\_\_. This tells us that the average distance of a case (region) from the mean is 18.49.

•Thus, this standard deviation tells us that there is a lot of variation between the regions. (If the standard deviation had been 2, we would have concluded that the regions did not vary among themselves very much.)

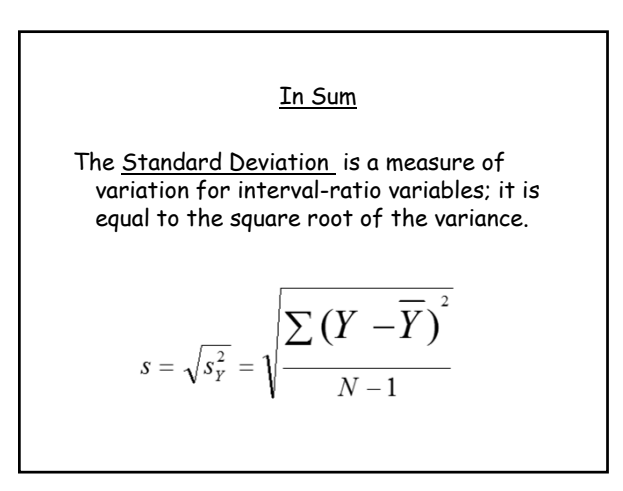

## Measures of Variability: Standard Deviation

(a look at what's to come in future chapters)

We will see later that when the data are "normally distributed" around the mean (produce a normal curve), 34% of the scores will be one standard deviation (that is, the average distance ) above the mean and 34% will be one standard deviation (average distance) below the mean.

Scores are often "normally distributed" around the mean when a random sample has been used to obtain the scores or there are a large number of cases.

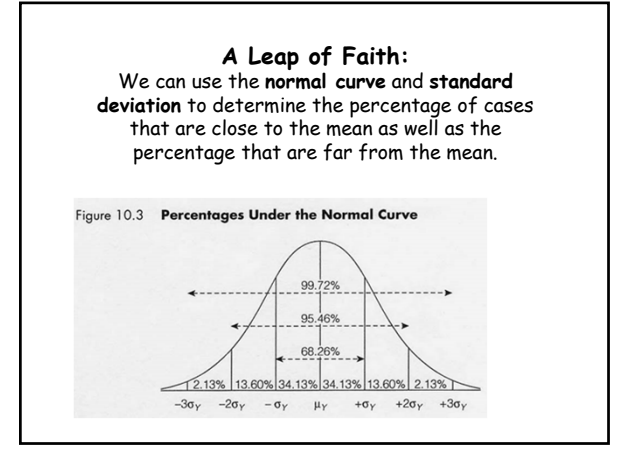

# **Considerations for Choosing a Measure of Variability**

- For ordinal variables, you can calculate the IQR (inter-quartile range.)
- For interval-ratio variables, you can use IQR, or the variance/standard deviation. The standard deviation (also variance) provides the most information, since it uses all of the values in the distribution in its calculation.

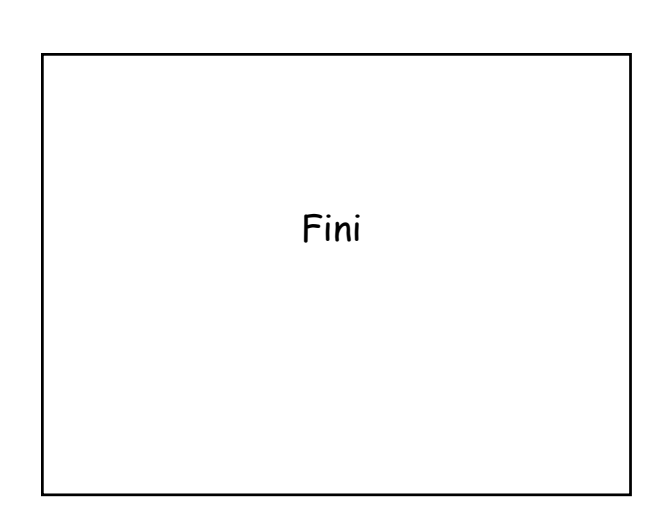

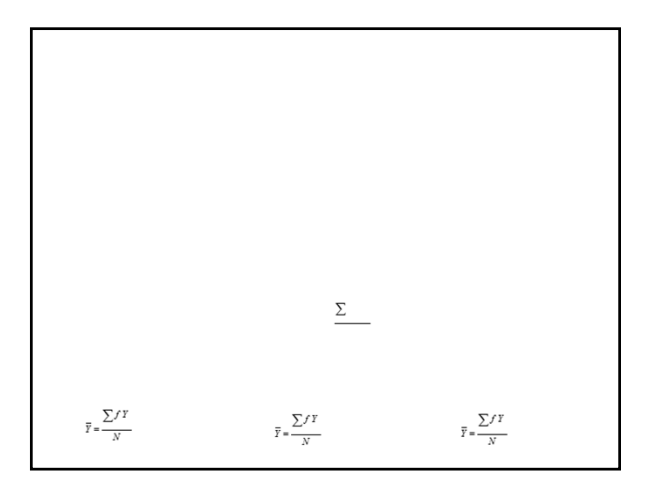

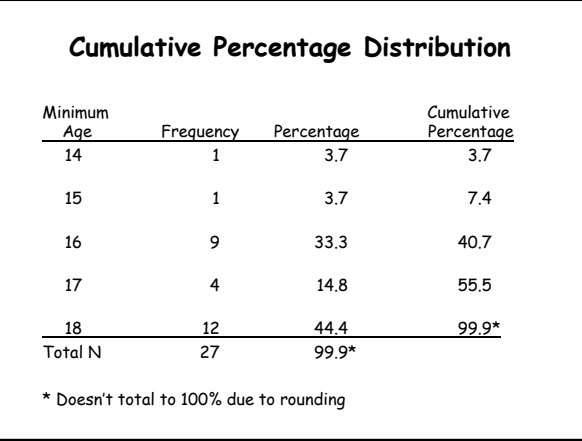

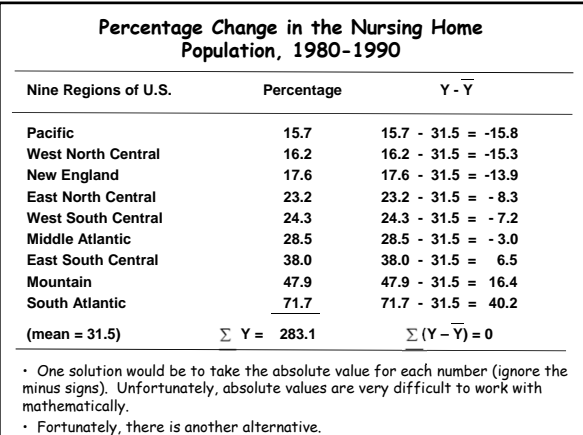